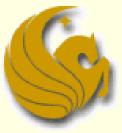

Computer Science Department University of Central Florida

COP 3502 – Computer Science I

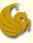

#### Stacks:

- Stacks are an Abstract Data Type
  - They are NOT built into C
- We must define them and their <u>behaviors</u>
- So what is a stack?
  - A data structure that stores information in the form of a stack.
  - Consists of a variable number of homogeneous elements
    - i.e. elements of the same type

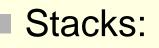

- Access Policy:
  - The access policy for a stack is simple: the first element to be removed from the stack is the last element that was placed onto the stack
    - The main idea is that the last item placed on to the stack is the first item removed from the stack
  - Known as the "Last in, First out" access policy
    - LIFO for short
  - The classical example of a stack is cafeteria trays.
    - New, clean trays are added to the top of the stack.
    - and trays are also taken from the top
    - So the last tray in is the first tray taken out

top

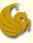

#### Stacks:

- Basic Operations:
  - PUSH:
    - This PUSHes an item on top of the stack
  - POP:
    - This POPs off the top item in the stack and returns it

#### Other important tidbit:

- The end of the stack,
  - where PUSHes and POPs occur,
- is usually referred to as the TOP of the stack

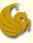

#### Stacks:

- Basic Operations:
  - PUSH:
    - This PUSHes an item on top of the stack
  - POP:
    - This POPs off the top item in the stack and returns it

#### Other important tidbit:

- The end of the stack,
  - where PUSHes and POPs occur,
- is usually referred to as the TOP of the stack

### Stacks – An Overview

#### Stacks:

- Other useful operations:
  - empty:
    - Typically implemented as a boolean function
    - Returns TRUE if no items are in the stacck
  - full:
    - Returns TRUE if no more items can be added to the stack
    - In theory, a stack should NEVER become full
    - Actual implementations do have limits on the number of elements a stack can store
  - top:
    - Simply returns the value at the top of the stack <u>without</u> actually popping the stack.

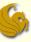

- Implementation of Stacks in C:
  - As discussed on the previous lecture, there are two obvious was to implement stacks:
  - 1) Using arrays
  - 2) Using linked lists
  - We will go over both...

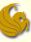

- What components will we need to store?
- 1) The array storing the elements
  - The actual stack
- What else?
- 2) An index to the top of the stack
  - We assume the bottom of the stack is index 0
    - Meaning, the 1<sup>st</sup> element will be stored in index 0
  - and we move up from there

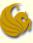

- Array Implementation of Stacks:
  - Here is the struct (skeleton) for our stack:

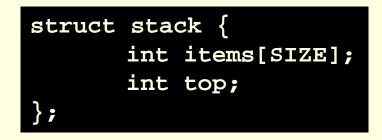

- SIZE clearly represents the max number of items in the stack
- If the stack becomes full, at that point, the top item will be stored at index 'SIZE-1'

### Stacks: Implementation in C

- Here are the functions we will need to control our stack behavior:
- void initialize(struct stack\* stackPtr);
- int empty(struct stack\* stackPtr);
- int full(struct stack\* stackPtr);
- int push(struct stack\* stackPtr, int value);
- int pop(struct stack\* stackPtr);
- int top(struct stack\* stackPtr);

#### G

### Stacks: Implementation in C

- initialize:
  - The initialize function has one line of code
  - It sets the "top" equal to -1
  - Remember, the first element will be at index 0
  - So if the top is set to -1
  - You know that the stack is empty
- Here's the code:

```
void initialize(struct stack* stackPtr) {
    stackPtr->top = -1;
}
```

### Stacks: Implementation in C

- empty:
  - The empty function simply checks if the stack has no elements
  - Based on what you know thus far, how would you determine if the stack is empty?
  - If the top currently equals -1
- Here's the code:

```
int empty(struct stack* stackPtr) {
    return (stackPtr->top == -1);
}
```

### Stacks: Implementation in C

- full:
  - The full function checks to see if the stack is full
  - How would we do this?
  - Remember, SIZE is the max # of elements in the stack
    - Item 1 goes at index 0
    - If the stack is full, the top item will be at index 'SIZE-1'
- Here's the code:

```
int full(struct stack* stackPtr) {
    return (stackPtr->top == SIZE - 1);
}
```

### Stacks: Implementation in C

- push:
  - Remember, we can only push if the stack is not full
    - Meaning, if there is room to push
  - So if the stack is full
    - We return 0 showing the push could not be done
  - If there is room
    - we simply copy the value into the next location for the top of the stack
    - Then we adjust the top accordingly
    - Finally, we return 1 showing the push was successful

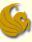

- Array Implementation of Stacks:
  - push:
    - To push an element, we simply copy the value into the next location for the top of the stack
    - Then we adjust the top accordingly
  - Here's the code:

```
int push(struct stack* stackPtr, int value) {
    if (full(stackPtr))
        return 0;
    stackPtr->items[stackPtr->top+1] = value;
    (stackPtr->top)++;
    return 1;
```

#### G

### Stacks: Implementation in C

- pop:
  - Remember, we can only pop if the stack is not empty
    - Meaning, there is at least one element to pop
  - So if the stack is empty
    - We return -1 showing that we cannot pop (stack empty)
  - If the stack has at least one element:
    - We save the value at the top of the stack into a temporary variable
    - We change the value for top
      - Meaning if top was 20 before the pop, it will now be 19
      - Meaning it will now reference index 19
    - Finally, we return the temporary variable (the popped off top)

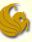

- pop:
  - To pop an element, we simply copy the top into a temporary variable, adjust the top accordingly, and return the temporary variable.
- Here's the code:

```
int pop(struct stack* stackPtr) {
    int retval;
    if (empty(stackPtr))
        return -1;
    retval = stackPtr->items[stackPtr->top];
    (stackPtr->top)--;
    return retval;
}
```

### Stacks: Implementation in C

- top:
  - The top function is very similar to pop
  - Remember, we can only check for the top of the stack if the stack is not empty
    - Meaning, there is at least one element in the stack
  - So if the stack is empty
    - We return -1 showing that there is no top to check for
  - If the stack has at least one element:
    - We simply return the topmost element

#### G

- Array Implementation of Stacks:
  - top:
    - Simply returns the top item in the stack
  - Here's the code:

```
int top(struct stack* stackPtr) {
    if (empty(stackPtr))
        return -1;
        return stackPtr->items[stackPtr->top];
}
```

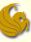

- Here the link to this code on the site:
- http://www.cs.ucf.edu/courses/cop3502/spr201 1/programs/stacksqueues/stack.c

### Brief Interlude: Human Stupidity

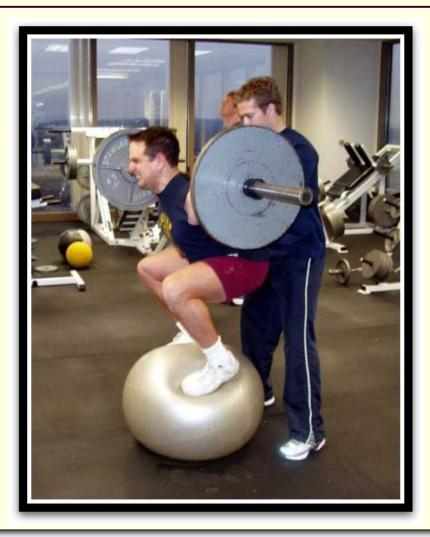

### Stacks: Implementation in C

Linked Lists Implementation of Stacks:

- We essentially use a standard linked list
- But we limit the functionality of a linked list
  - Thus creating the behavior required of a stack
- A push is simply designated as <u>inserting into the</u> <u>front</u> of the linked list
- A pop would be <u>deleting the front node</u>
- So we basically create just one struct for the stack
  - It acts similar to the struct defined for use with linked lists

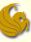

- Linked Lists Implementation of Stacks:
  - So each node will be an element of the stack
  - Each node has a data value
  - Each node also has a next
  - We simply push (insert at front)
  - And pop (delete the front node)

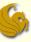

- Linked Lists Implementation of Stacks:
  - Here's the struct for the stack (for each node)

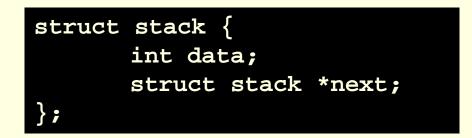

- Notice that we do not have a 'top'
- Why?
  - The top will ALWAYS be the first node
  - And we don't need to worry about the size getting too large since this is a linked list (in heap memory)

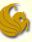

- Linked Lists Implementation of Stacks:
  - Here are the functions we will need to control our stack behavior:
  - void init(struct stack \*\*front);
  - int empty(struct stack \*front);
  - int push(struct stack \*\*front, int num);
  - struct stack\* pop(struct stack \*\*front);
  - int top(struct stack \*front);

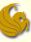

- Linked Lists Implementation of Stacks:
  - initialize:
    - The initialize function has one line of code
    - It simply sets the pointer of the list to NULL
      - Specifying that the list is empty at this point
  - Here's the code:

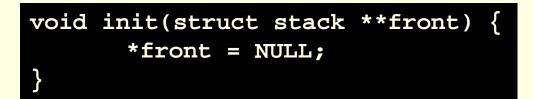

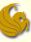

- Linked Lists Implementation of Stacks:
  - empty:
    - The lists is empty when the main list pointer is NULL
    - So if front equals NULL
      - Return 1 showing the list is empty
    - Else, return 0 showing that the list is not empty
  - Here's the code:

| <pre>int empty(struct stack *front)</pre> | { |
|-------------------------------------------|---|
| if (front == NULL)                        |   |
| return 1;                                 |   |
| else                                      |   |
| return 0;                                 |   |
| }                                         |   |

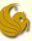

- Linked Lists Implementation of Stacks :
  - push:
    - Remember, push means that we add a new node at the front of the list
    - So we need to allocate this node
    - We need to save the data value into this node
    - We then need to update pointers accordingly
      - The new node will now be the FIRST node
      - So the address of the current front node needs to be saved into the next of this new node
        - Allowing the new node to point to the previous first node
      - The pointer to the front of the list needs to get updated
    - Finally, we return 1 to show a successful push

#### G

- Linked Lists Implementation of Stacks :
  - push:
  - Here's the code:

```
int push(struct stack **front, int num) {
    struct stack *temp;
    temp = (struct stack *)malloc(sizeof(struct stack));
    if (temp != NULL) {
        temp->data = num;
        temp->next = *front;
        *front = temp;
        return 1;
    }
    else
        return 0;
}
```

- Linked Lists Implementation of Stacks :
  - pop:
    - Assuming that there is at least one node to pop
    - We make a temp pointer to point to the front node
      - The node we will pop
    - We then update our pointers accordingly
      - The 2<sup>nd</sup> node now becomes the first node
    - Finally, we return the address of the temp pointer

#### G

- Linked Lists Implementation of Stacks :
  - pop:
  - Here's the code:

```
struct stack* pop(struct stack **front) {
    struct stack *temp;
    temp = NULL;

    if (*front != NULL) {
        temp = (*front);
            *front = (*front)->next;
            temp -> next = NULL;
    }
    return temp;
}
```

- Linked Lists Implementation of Stacks :
  - top:
    - Assuming that there is at least one node
    - We simply return the data value of that node
    - Otherwise,
      - If there is no nodes
    - We return -1 showing that the list is empty

- Linked Lists Implementation of Stacks :
  - top:
  - Here's the code:

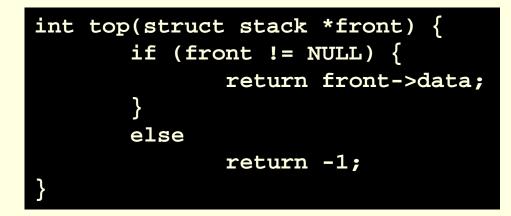

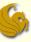

- Linked Lists Implementation of Stacks:
  - Here the link to this code on the site:
  - http://www.cs.ucf.edu/courses/cop3502/spr201 1/programs/stacksqueues/stackll.c

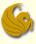

### Stack Application(s)

# WASN'T THAT **SPLENDID!**

Stacks: Implementation in C

page 35

### Daily Demotivator

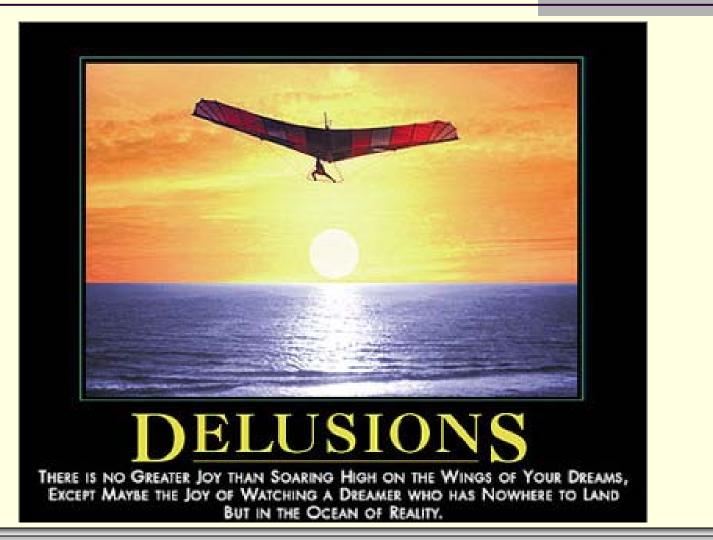

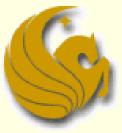

Computer Science Department University of Central Florida

COP 3502 – Computer Science I